Incident Response **Planning** 

The 15 **Minute** Workgroup Tabletop **Exercise** 

*October 2014*

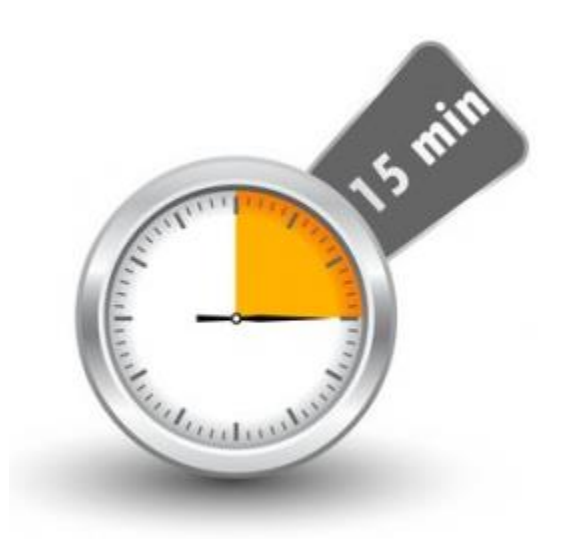

Provided for your use is a 15-minute tabletop exercise template for use in developing education and awareness at your agency. These exercises are brought to you by the CTS Security Operations Center (SOC), with a mission of providing centralized information sharing, monitoring, and analysis of Washington State security posture.

The goal of the tabletop exercise is to increase security situational awareness and to facilitate discussion of incident response in as simple a manner possible; targeting a time range of 15 minutes. The exercises provide an opportunity for management to present realistic scenarios to a workgroup for development of response processes.

#### *How to best use the tabletop exercise:*

- 1. Modify the tabletop scenario as needed to conform to your environment.
- 2. Engage management.
- 3. Present scenario to the workgroup.
- 4. Discuss the process to address the scenario.
- 5. Document the response and findings for future reference

**Note:** A member of the CTS Security Operations Center will be happy to facilitate this exercise with a workgroup from your agency upon request to the CTS Service Desk at 360-753-2454.

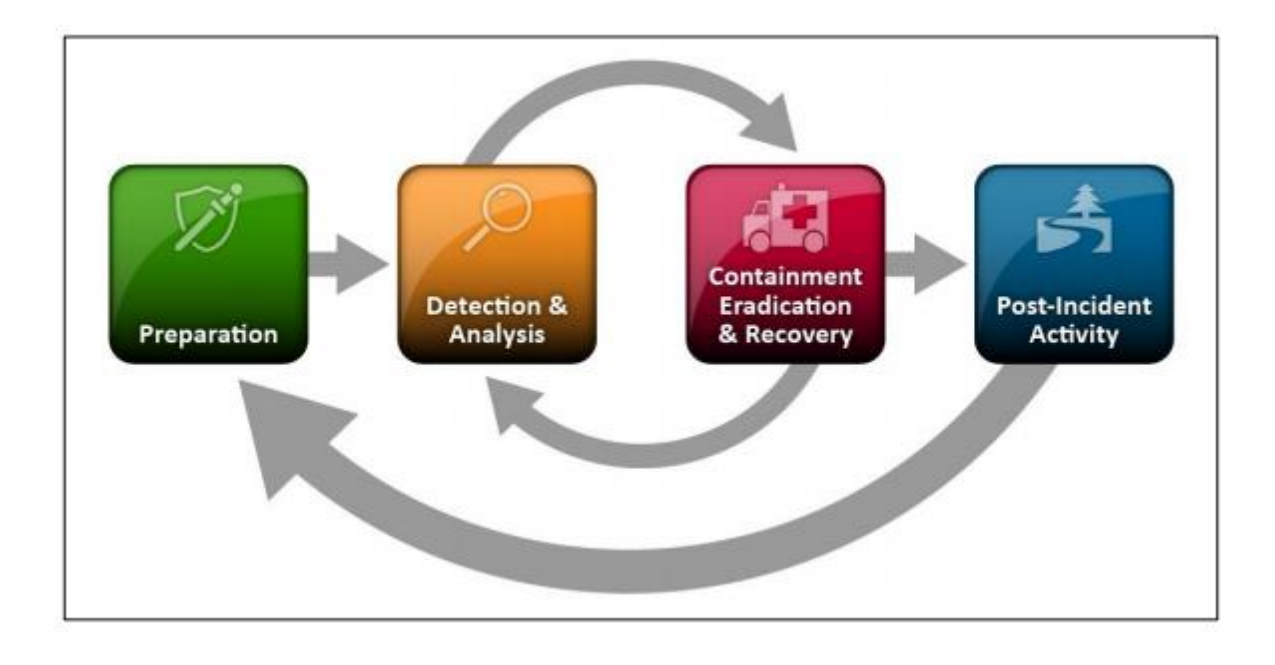

## **EXERCISE SCENARIO**

You have been notified that a device, which appears to control an aspect of building management (such as a water valve or HVAC), is found to be accessible from the Internet. This device was discovered by a trusted third party who provided you with device's live IP address and claims that the device does not require any authentication to access.

What do you do?

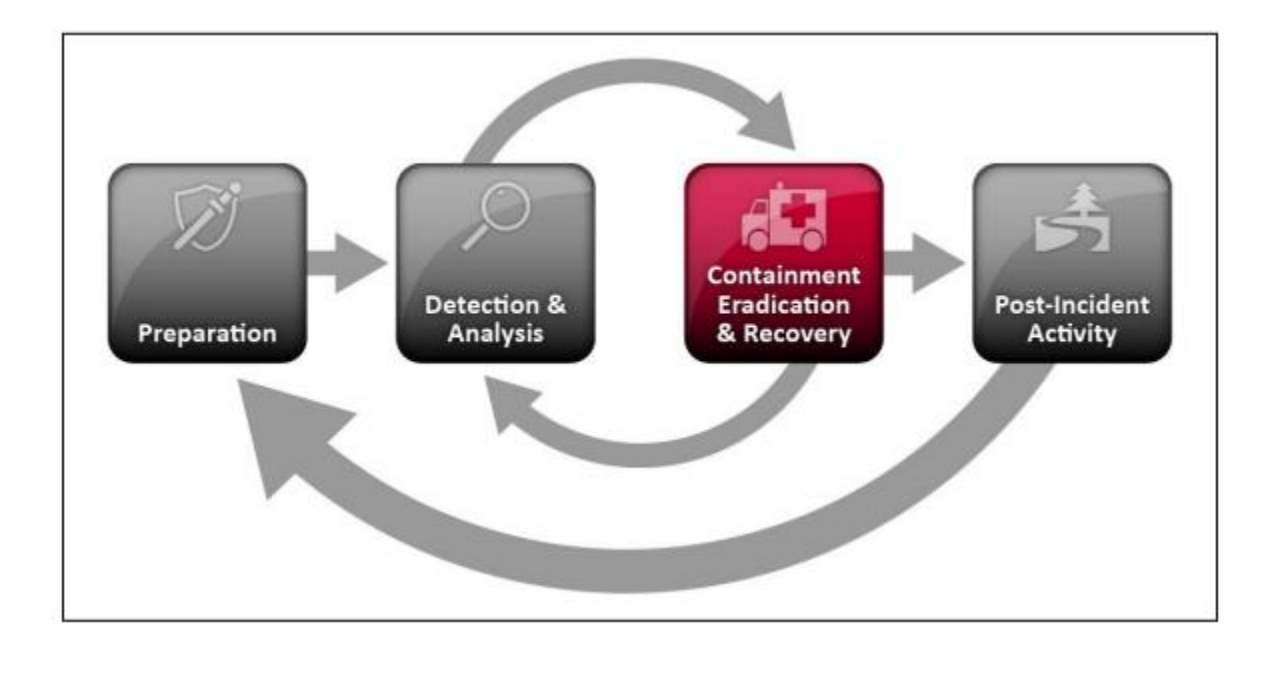

## **ITEMS TO DISCUSS**

- How do you validate the existence of the device?
- How do you find if this device is authorized to be Internet accessible?
	- Do you have an inventory of Internet accessible devices?
	- How do you verify if the device is intentionally on the Internet or is the result of misconfiguration?
- Do you have an inventory of any devices which may be part of a building management or a control system that your organization is responsible to secure?
- Do you have a way to find out who could be responsible for this device? How could you find out?
- How could you figure out when this device was put on the Internet?
- How do you discover who has been connecting to that device and what resources they may have accessed or changed?

# **ITEMS TO REPORT**

- Did communications flow as expected? If not, why?
- Were processes and procedures followed?
- Were there any surprises?
- How well did the exercise work for your organization?

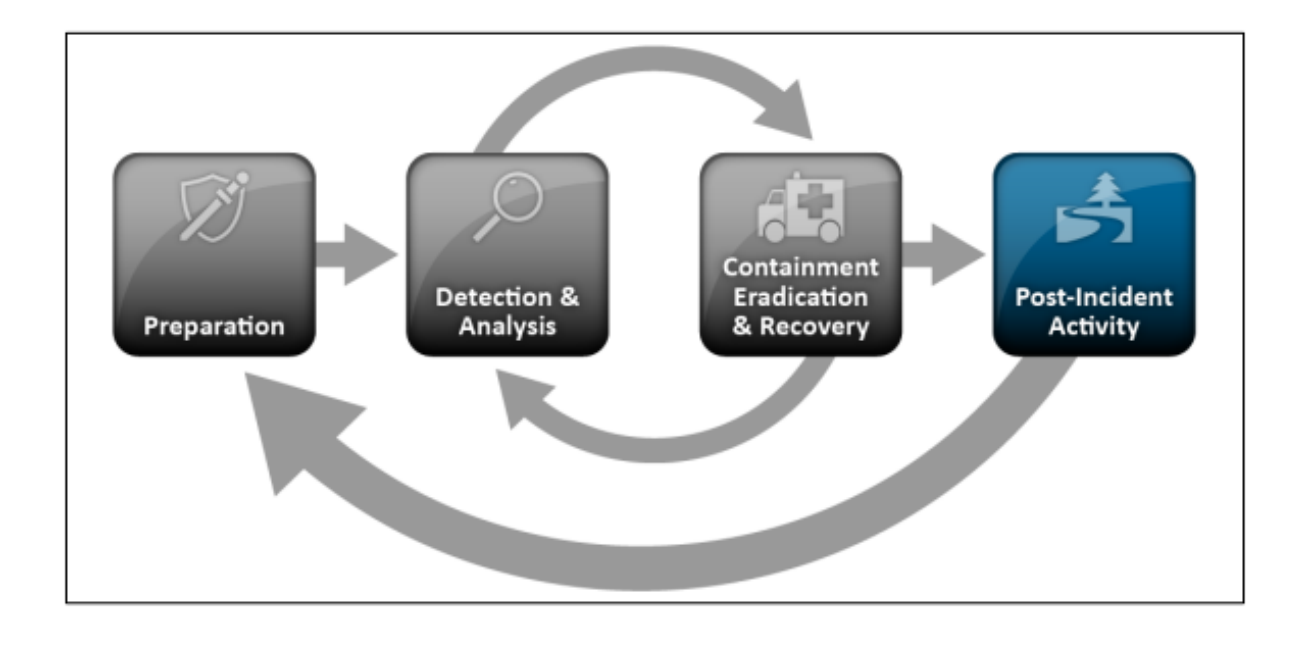

#### **CONTACT US**

The CTS SOC forms a focal point for the efficient reporting, containment, and recovery of security incidents.

To report a cyber-incident, contact the CTS Service Desk at (360) 753-2454 / 1-888-241-7597.

For general questions, send us an email at [soc@cts.wa.gov.](file://FileDepot.eClient.wa.lcl/Legacy-DIS/GROUPS/ESS-SECURITY/IT/SOC/Education%20and%20Awareness/15%20Minute%20Tabletops/soc@cts.wa.gov)

For more information, visit our site at: [http://www.soc.wa.gov.](http://www.soc.wa.gov/)

The CTS Security Operations Center (SOC) is an active member with the Multi-State Information Sharing and Analysis Center (MS-ISAC) which has been designated by the US Department of Homeland Security as the key resource for cyber threat prevention, protection, response and recovery for the nation's state, local, territorial and tribal (SLTT) governments. Through this relationship, the CTS SOC is able to leverage resources available from MS-ISAC of malware analysis, reverse engineering, log analysis, and forensics analysis in a cyber incident.

The mission of the CTS SOC is to provide centralized information sharing, monitoring, and analysis of Washington State security posture. The promotion of cyber security education and awareness to end users is critical to maintenance of a strong security posture of the Washington State network.

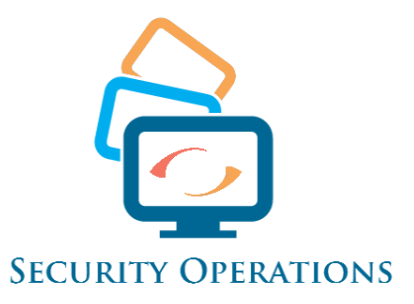